## 12/10/2010 **Exceptions Log RR**

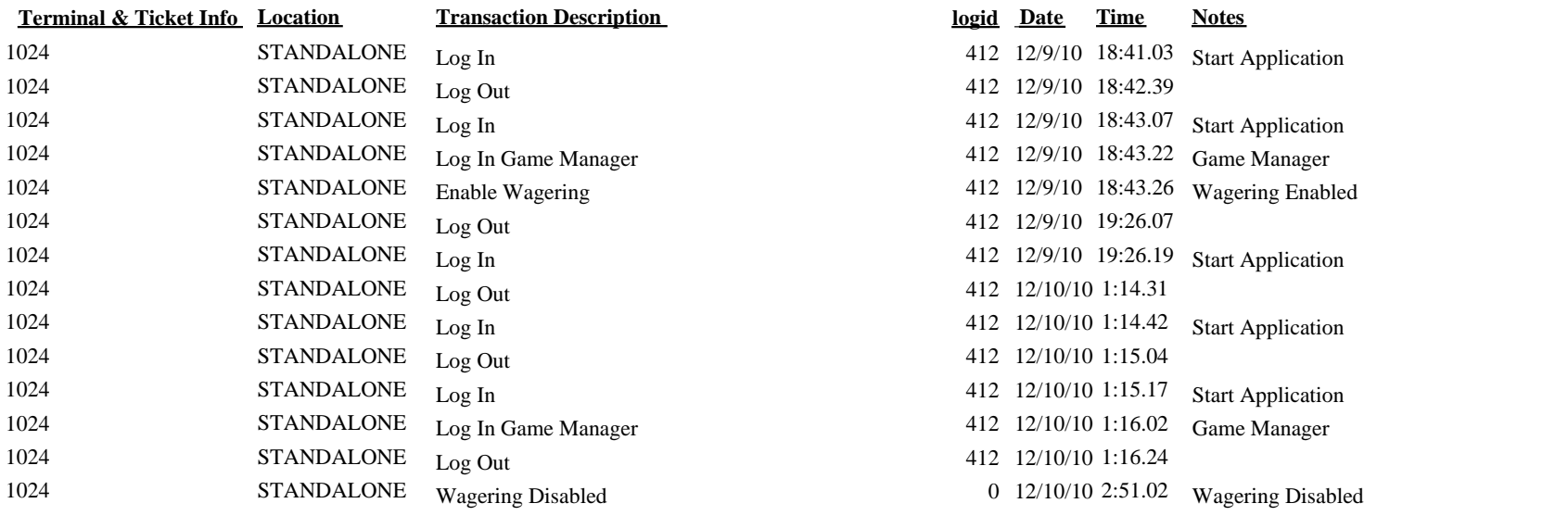

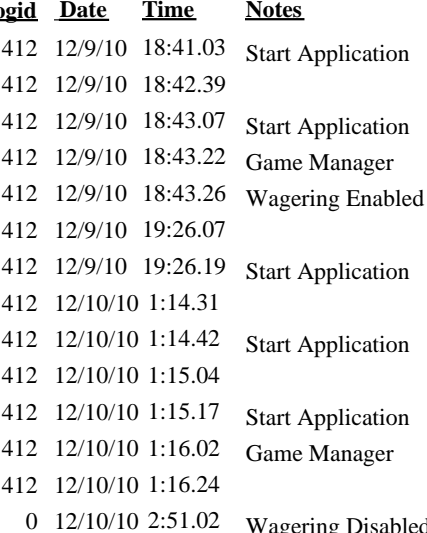